# COOKIE-VERWALTUNGSRICHTLINIE

Diese Richtlinie enthält detaillierte Informationen über die Verwendung von Cookies durch Capsule. Diese Richtlinie gilt für alle von Capsule veröffentlichten Websites und erklärt, wie der Benutzer die Verwendung von Cookies kontrollieren kann. Mit dem Zugriff auf die Website akzeptiert der Benutzer die Bedingungen dieser Richtlinie, die für jede Verbindung und von jedem Gerät aus gelten.

### 1. *Was ist ein Cookie?*

Ein Cookie ist eine kleine Textdatei, die je nach Einstellungen des Benutzers beim Aufrufen der Website über die Navigationssoftware in einem speziellen Bereich der Festplatte des jeweiligen Geräts (Computer, Smartphone, Tablet usw.) gespeichert werden kann. Sie ermöglicht Capsule-Funktionen wie z. B. Authentifizierung, Inhaltsverwaltung, Sicherheit, Ankündigungen und sichtbares Verhalten und ist dazu gedacht, Informationen über die Navigation des Benutzers zu erfassen und im Gegenzug spezielle Informationen oder Dienste an den Benutzer zu übermitteln.

Bei der ersten Anmeldung auf der Website wird das unten stehende Banner angezeigt.

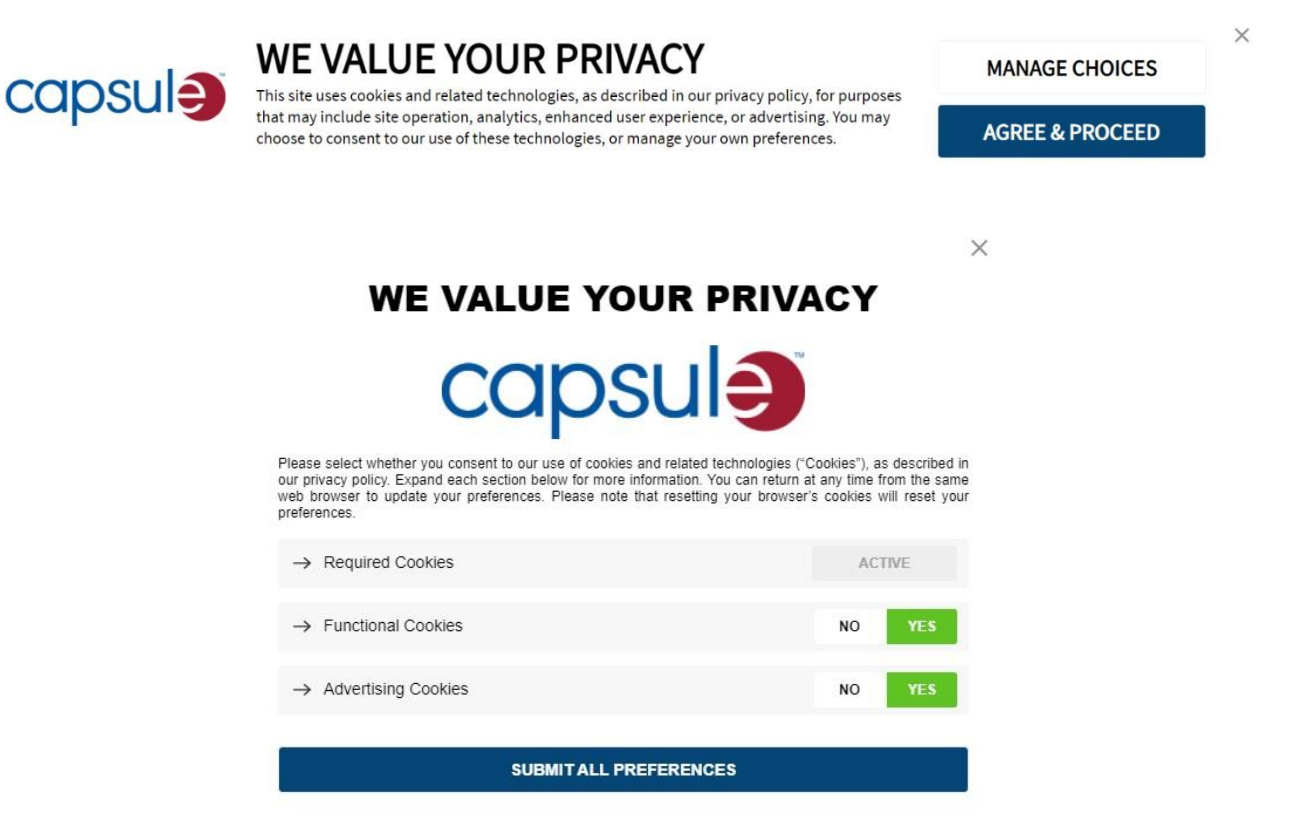

Je nach Wahl des Benutzers werden Cookies im Speicher seines Computers, Smartphones, Tablets, Handys usw. gespeichert. Die erfassten Informationen können von den Websites oder von Dritten genutzt werden. Die Haltbarkeit des Cookies beträgt maximal 13 (dreizehn) Monate ab dem Tag, an dem der Benutzer der Aufnahme dieses Cookies zugestimmt hat.

Es steht dem Benutzer frei, diese jederzeit auf seinem Endgerät zu löschen. Er hat außerdem jederzeit die Möglichkeit, die Registrierung von Cookies auf seinem Gerät über die Navigationssoftware und gemäß dem unter Punkt 4 dieses Dokuments beschriebenen Verfahren abzulehnen. Die Verweigerung bestimmter Cookies kann jedoch zu einer Beeinträchtigung bestimmter Funktionen führen, die für das Surfen auf den Websites erforderlich sind (Schwierigkeiten bei der Aufnahme oder Anzeige usw.). In diesem Fall kann die Haftung von Capsule wegen dieser Fehlfunktionen nicht aufrechterhalten werden. Darüber hinaus bedeutet die Deaktivierung von Werbe-Cookies nicht, dass der Benutzer keine Werbung erhält, sondern lediglich,

dass diese nicht mehr auf seine Interessen zugeschnitten ist.

Capsule informiert die Internetbenutzer über die Platzierung von Cookies und anderen Tracern auf ihren Websites, deren Zwecke, die Rechtsgrundlage und die Möglichkeit, sich dagegen auszusprechen.

Für weitere Informationen: Klicken Sie hier. <https://capsuletech.com/cookie-policy> <https://capsuletech.com/fr/cookie-policy> <https://capsuletech.com/de/cookie-policy> <https://capsuletech.com/ja/cookie-policy>

#### 2. *Was sind die Zwecke von Cookies?*

Die auf unseren Websites verwendeten Cookies ermöglichen es Capsule, den Benutzer beim Besuch der Websites zu erkennen, sein Verhalten zu identifizieren, sich an seine Präferenzen zu erinnern oder ihm ein personalisiertes Erlebnis in Übereinstimmung mit seinen Einstellungen zu bieten. Cookies können auch verwendet werden, um Dienste oder Werbung von Dritten anzubieten, entweder auf oder außerhalb von Websites. Cookies sind auch notwendig, um bestimmte Dienste zu betreiben oder um die Besucherzahl der Websites zu messen. Auf den Werbeflächen unserer Websites können Cookies eingesetzt werden. Diese Werbeflächen tragen zur Finanzierung der von uns angebotenen Inhalte und Dienste bei.

#### *2.1. Cookies auf der Website von Capsule*

Die von Capsule platzierten Cookies haben mehrere Zwecke:

#### • *Erforderliche Cookies*

Diese Cookies sind notwendig, damit die Kernfunktionen dieser Website ordnungsgemäß funktionieren. Da sie für den Betrieb der Website benötigt werden, sind sie immer auf "Aktiv" eingestellt.

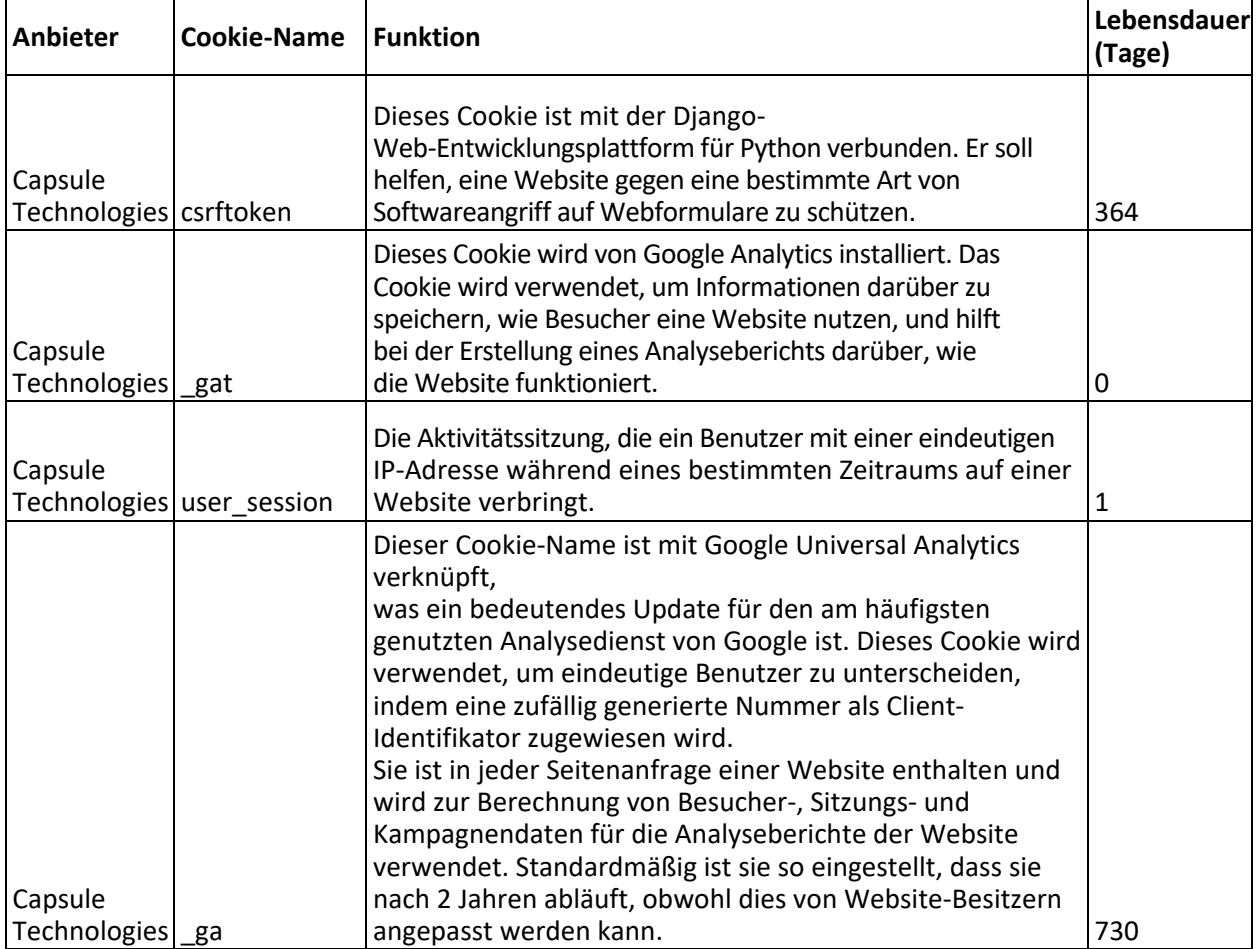

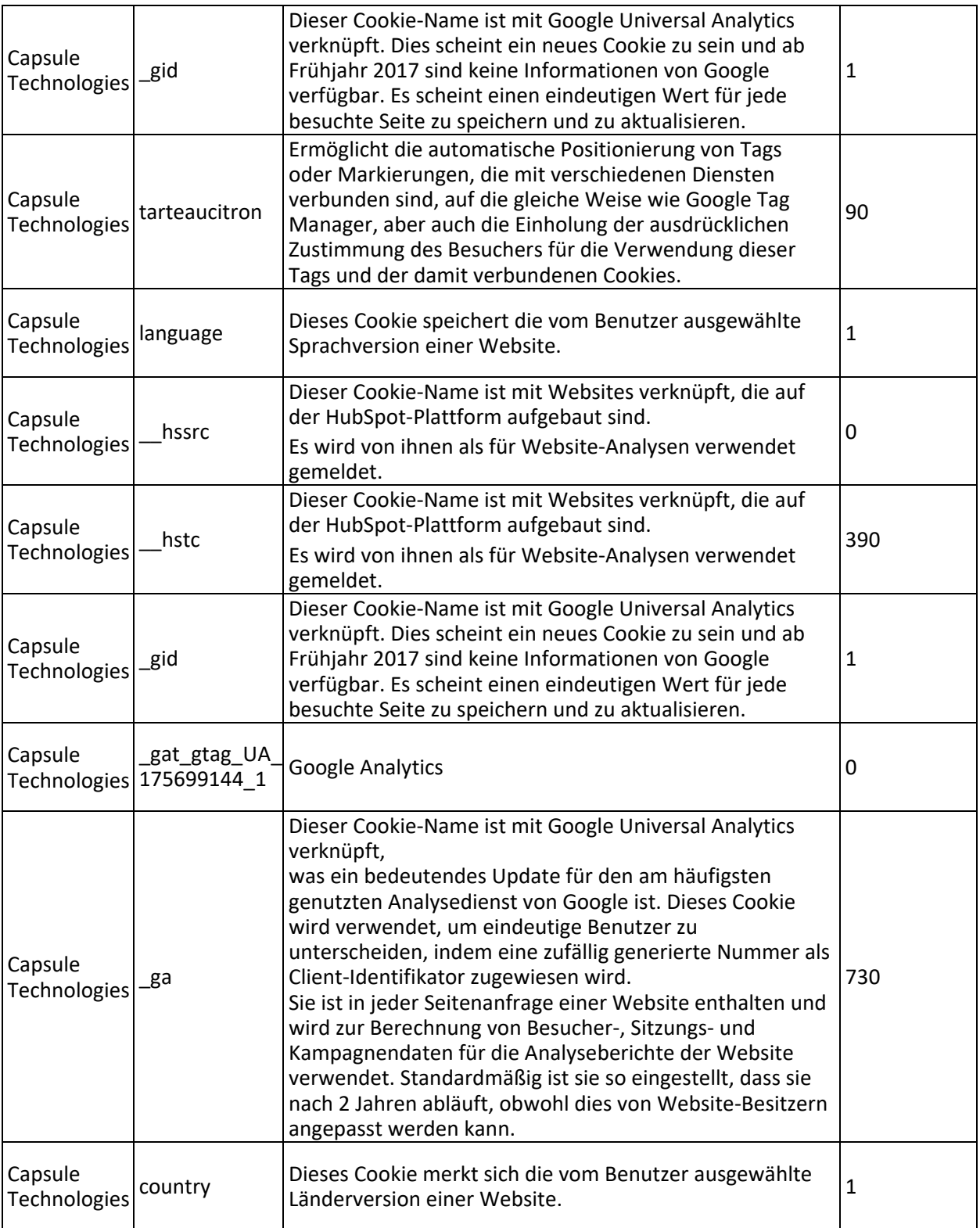

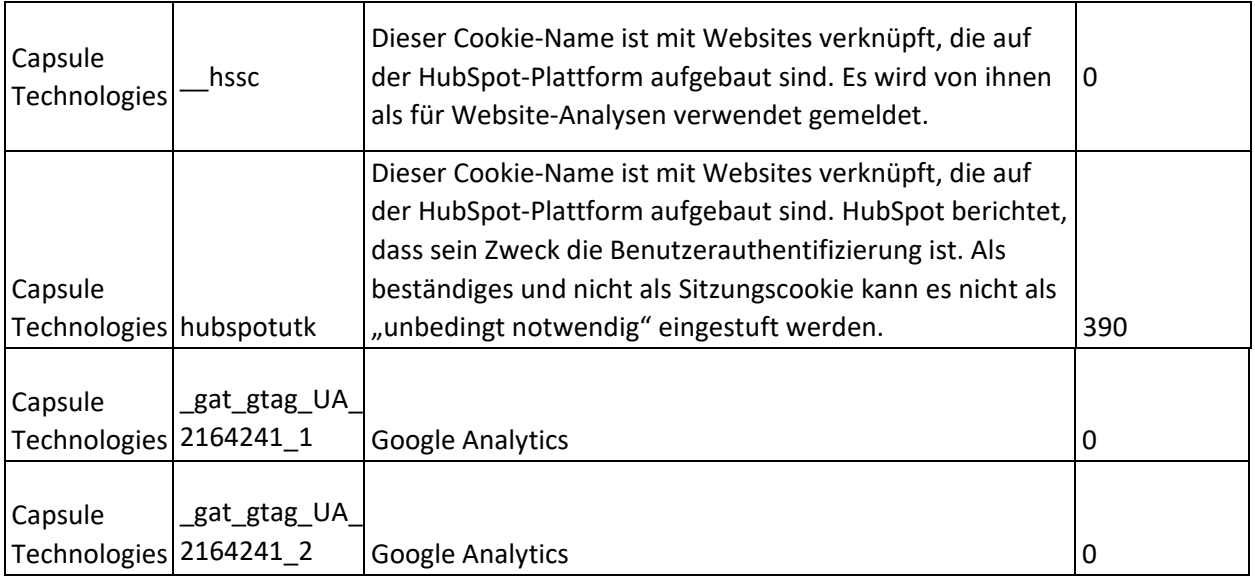

# • *Funktionale Cookies*

Diese Cookies ermöglichen es uns, die Nutzung der Website zu analysieren, um ihre Leistung zu bewerten und zu verbessern. Sie werden auch verwendet, um eine bessere Benutzererfahrung auf der Website zu bieten, z. B. durch die Messung von Interaktionen mit Inhalten oder die Erinnerung an Einstellungen.

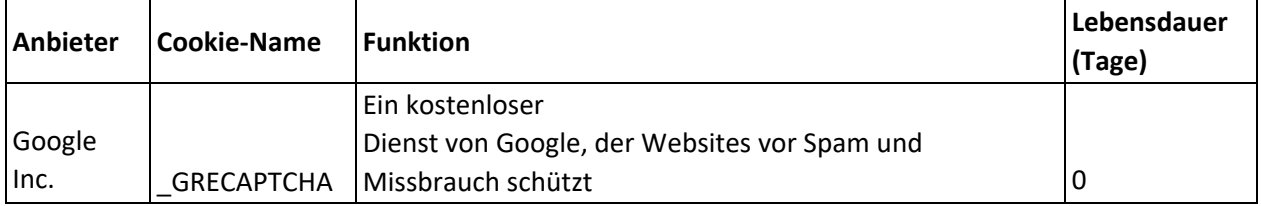

## • *Werbe-Cookies*

Diese Cookies werden von Werbefirmen verwendet, um Sie zu informieren und Ihnen personalisierte Werbung zu präsentieren, die Ihren Interessen besser entspricht. Diese Cookies können auch den Austausch von Informationen mit sozialen Netzwerken oder die Aufzeichnung Ihrer Interaktionen mit Anzeigen erleichtern.

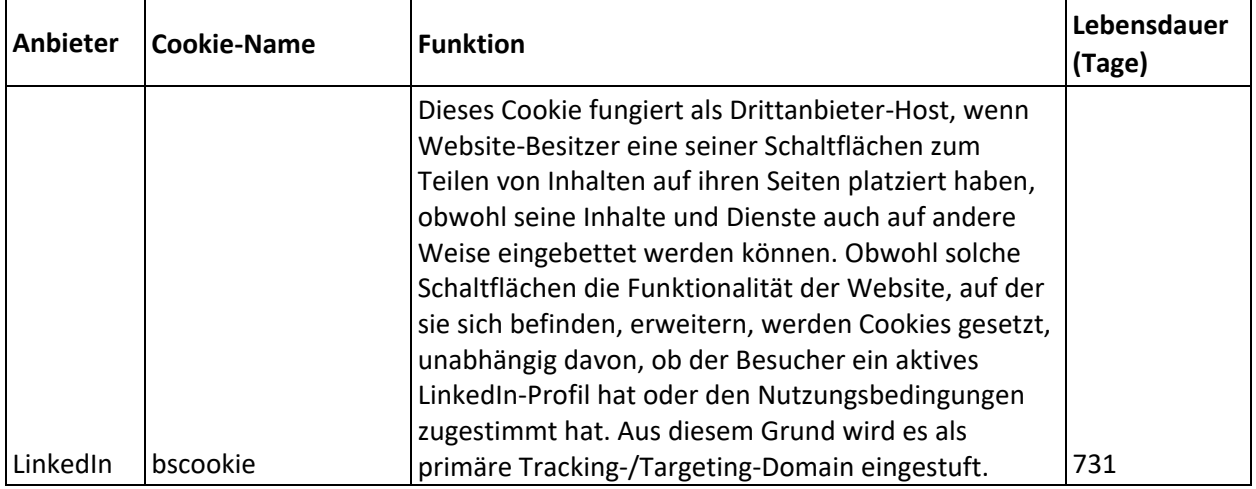

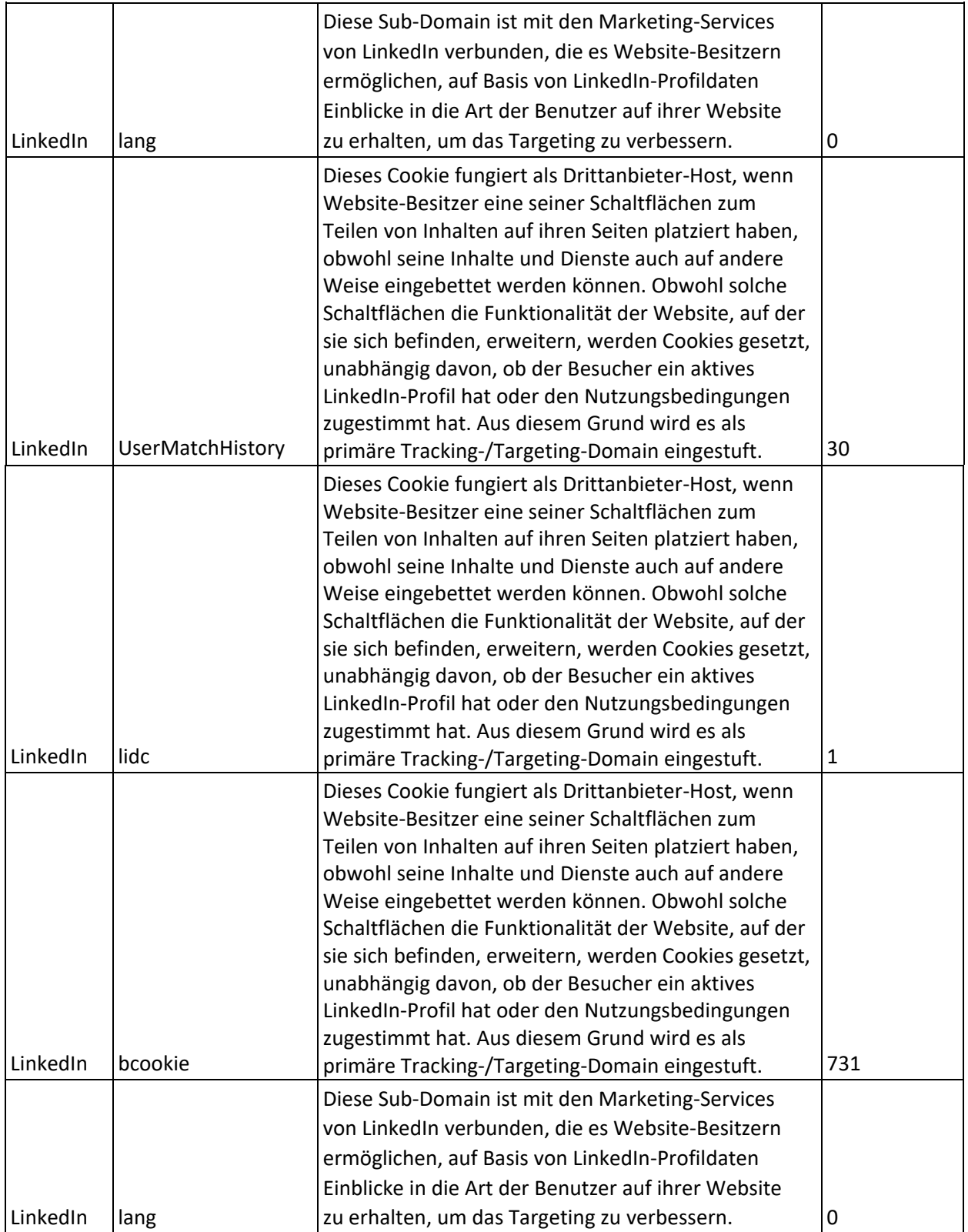

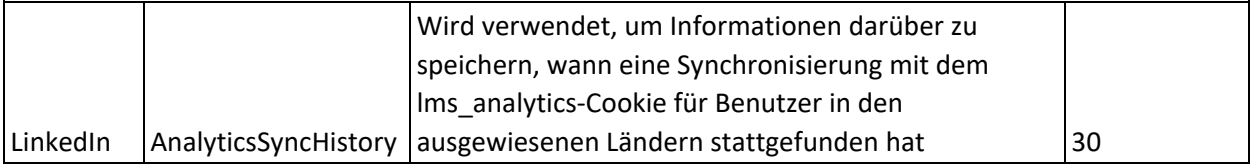

## *5. Cookies und andere Technologien akzeptieren oder ablehnen*

Der Benutzer kann sich jederzeit entscheiden, diese Cookies zu deinstallieren. Der Browser kann auch so konfiguriert werden, dass er die Installation neuer Cookies signalisiert, und der Benutzer kann entscheiden, ob er dem widersprechen möchte. Der Benutzer kann Cookies akzeptieren oder ablehnen, entweder einzeln oder systematisch.

Der Benutzer kann seine Auswahl treffen, Cookies direkt verwalten, deaktivieren oder zulassen, indem er die Einstellungen seines Internetbrowsers oder seines Betriebssystems wie folgt ändert:

- **Edge/Internet Explorer: [https://support.microsoft.com/fr-fr/help/17442/windows](https://support.microsoft.com/fr-fr/help/17442/windows-internet-explorer-delete-manage-cookies)[internet-explorer-delete-manage-cookies](https://support.microsoft.com/fr-fr/help/17442/windows-internet-explorer-delete-manage-cookies)**
- **Firefox: <https://support.mozilla.org/fr/kb/activer-desactiver-cookies>**
- **Safari[:](https://support.apple.com/kb/ph17191?locale=fr_FR&viewlocale=fr_FR) [https://support.apple.com/kb/ph17191?locale=fr\\_FR&viewlocale=fr\\_FR](https://support.apple.com/kb/ph17191?locale=fr_FR&viewlocale=fr_FR)**
- **Google Chrome[:](https://support.google.com/chrome/answer/95647?hl=fr) <https://support.google.com/chrome/answer/95647?hl=fr>**
- **Opera[:](http://help.opera.com/Windows/10.20/fr/cookies.html) <http://help.opera.com/Windows/10.20/fr/cookies.html>**
- **iOS: <https://support.apple.com/fr-fr/HT201265>**
- **Android[:](https://www.wikihow.com/Disable-Cookies#Android_Devices) [https://www.wikihow.com/Disable-Cookies#Android\\_Devices](https://www.wikihow.com/Disable-Cookies#Android_Devices)**

Sie können Ihren Browser auch so einstellen, dass er einen Code an Websites sendet, der anzeigt, dass Sie nicht "nachverfolgt" werden möchten (Option "Do No Track"), und zwar wie folgt:

- **Edge/Internet Explorer: [http://windows.microsoft.com/fr-fr/internet-explorer/use](http://windows.microsoft.com/fr-fr/internet-explorer/use-tracking-protection#ie=ie-11)[tracking-protection#ie=ie-11](http://windows.microsoft.com/fr-fr/internet-explorer/use-tracking-protection#ie=ie-11)**
- **Firefox: <https://support.mozilla.org/fr/kb/comment-activer-option-ne-pas-pister>**
- **Safari[:](http://support.apple.com/kb/PH11952) <http://support.apple.com/kb/PH11952>**
- **Google Chrome[:](https://support.google.com/chrome/answer/114836) [https://support.google.com/chrome/answer/114836?](https://support.google.com/chrome/answer/114836)**
- **Opera[:](http://help.opera.com/Windows/12.10/fr/notrack.html)** <http://help.opera.com/Windows/12.10/fr/notrack.html>

Sie können der Nutzung von Navigationsdaten durch unsere Partner widersprechen, und zwar insbesondere:

▪ AT Internet: <http://www.atinternet.com/politique-du-respect-de-la-vie-privee/>

Die Liste dieser Partner kann sich im Laufe der Zeit ändern. Wir laden Sie ein, diese Seite regelmäßig zu besuchen, um sich über diese Änderungen zu informieren.

Wenn Sie die Speicherung von Cookies in Ihrem Endgerät ablehnen, können Sie bestimmte Funktionen der Websites nicht mehr nutzen, wie z. B.:

- Löschung von Social-Cookies: Sie können die Social-Sharing-Funktionen (Schaltflächen und/oder Module) nicht mehr nutzen (liken, Inhalte teilen, Kommentare abgeben usw.).
- Löschung von Werbe-Cookies: Die Anzeige von Werbung auf den Websites wird Ihre Interessen und Vorlieben nicht berücksichtigen und weniger relevant sein, aber die Löschung wird die Werbung nicht stoppen.

Capsule lehnt jegliche Haftung für die Folgen ab, die sich aus der Verschlechterung der Funktionsweise der Websites und/oder Dienstleistungen ergeben, die sich aus der Verweigerung oder Löschung der für den Betrieb der Websites erforderlichen Cookies durch den Benutzer ergeben.

# 3. *Datenübertragung außerhalb der Europäischen Union*

Da einige Partner außerhalb der Europäischen Union ansässig sind, können erfasste personenbezogene Daten in Länder übertragen werden, die nicht Mitglied der Europäischen Union sind und deren Gesetzgebung zum Schutz personenbezogener Daten von derjenigen der Europäischen Union abweicht.

In diesem Fall setzt Capsule Tools ein, um die Sicherheit und Vertraulichkeit dieser Daten zu gewährleisten, und stellt sicher, dass diese Übertragungen den gesetzlichen Rahmen einhalten:

- Übertragung in ein Land, das ein ausreichendes Schutzniveau gewährleistet,
- Unterzeichnung von Vertragsklauseln, die von der Europäischen Kommission herausgegeben wurden
- oder andere regulatorische oder vertragliche Mittel zur Gewährleistung eines ausreichenden Schutzniveaus.

Bitte beachten Sie, dass wir unsere Partner dazu verpflichten, Ihre personenbezogenen Daten nur zur Verwaltung oder Bereitstellung der angeforderten Dienste zu verwenden. Wir bitten auch diese Partner, stets in Übereinstimmung mit den geltenden Gesetzen zum Schutz personenbezogener Daten zu handeln und der Vertraulichkeit dieser Daten besondere Aufmerksamkeit zu widmen.

# 4. *Nützliche Informationen*

Bitte konsultieren Sie die Datenschutzrichtlinie von Capsule, in der die Regeln für die Verarbeitung Ihrer personenbezogenen Daten, die möglicherweise erfasst werden, festgelegt sind.

Unter den folgenden Adressen finden Sie Links und nützliche Informationen, die Ihnen helfen, Cookies, ihre Verwendung und Ihre damit verbundenen Rechte besser zu verstehen:

- Cookies: die Tools, um sie zu kontrollieren: [https://www.cnil.fr/fr/cookies-les-outils-pour](https://www.cnil.fr/fr/cookies-les-outils-pour-les-maitriser)[les-maitriser](https://www.cnil.fr/fr/cookies-les-outils-pour-les-maitriser)
- Verstehen von privatem Surfen: [https://www.cnil.fr/fr/la-navigation-privee-pour-limiter-les](https://www.cnil.fr/fr/la-navigation-privee-pour-limiter-les-risques-de-piratage-de-vos-comptes-en-ligne)[risques-de-piratage-de-vos-comptes-en-ligne](https://www.cnil.fr/fr/la-navigation-privee-pour-limiter-les-risques-de-piratage-de-vos-comptes-en-ligne)
- 4 Reflexe, um Ihre Online-Identität besser zu schützen[:](https://www.cnil.fr/fr/4-reflexes-pour-mieux-proteger-votre-identite-en-ligne) [https://www.cnil.fr/fr/4-reflexes](https://www.cnil.fr/fr/4-reflexes-pour-mieux-proteger-votre-identite-en-ligne)[pour-mieux-proteger-votre-identite-en-ligne](https://www.cnil.fr/fr/4-reflexes-pour-mieux-proteger-votre-identite-en-ligne)

Darüber hinaus stellt die CNIL ein Visualisierungstool zur Verfügung, mit dem Sie die Auswirkungen von Cookies und anderen Trackern während Ihres Surfens messen können:

> • Cookieviz[:](https://linc.cnil.fr/fr/cookieviz-une-dataviz-en-temps-reel-du-tracking-de-votre-navigation) [https://linc.cnil.fr/fr/cookieviz-une-dataviz-en-temps-reel-du-tracking-de-votre](https://linc.cnil.fr/fr/cookieviz-une-dataviz-en-temps-reel-du-tracking-de-votre-navigation)[navigation](https://linc.cnil.fr/fr/cookieviz-une-dataviz-en-temps-reel-du-tracking-de-votre-navigation)

Schließlich vermittelt Ihnen YourOnlineChoices ein besseres Verständnis von verhaltensorientierter Werbung:

• YourOnlineChoices: [http://www.youronlinechoices.com/fr/a-propos-de-la-publicite](http://www.youronlinechoices.com/fr/a-propos-de-la-publicite-comportementale)[comportementale](http://www.youronlinechoices.com/fr/a-propos-de-la-publicite-comportementale)